# Getting Started Guide – Chicago Public Schools

## Home page access

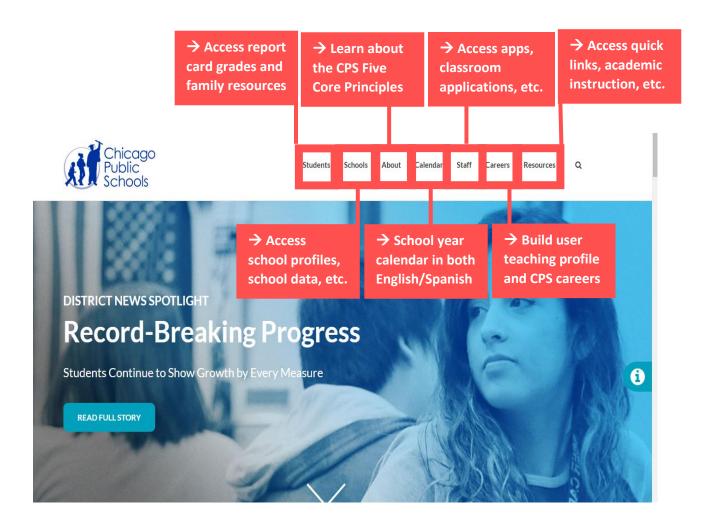

## Students & Families – overview of fields

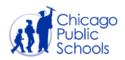

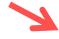

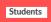

Schools

About

Calendar

Careers

Resources +

# **Students & Families**

## Welcome to Aspen

Chicago Public Schools launched a new student information management system called Aspen on April 22, 2019, which consolidated information from five data sources into a single system. As a part of this initiative, we rolled out new Student and Parent Portals, which provide all of the same capabilities of the previous system, while adding new features such as historical data, graduation requirements, student fees, and an easy-to-use mobile interface.

#### **Account Registration and Portal Access**

All old Student Portal accounts were automatically transferred to Aspen.

Log in to the Aspen Student Portal at aspen.cps.edu with your CPS username (not email address) and password. Any student having difficulty with login access should contact their teacher or school.

#### Parents/Guardians

Old Parent Portal accounts could not be automatically transferred to Aspen.

#### Parents/Guardian

- · Parent Portal Login
- · Parent Resources

#### **Students**

- Student Portal Login
- Student Resources

→ Students and parents may sign into their respective portal and view report card grades

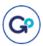

Learn how to enroll your child in a CPS school

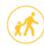

#### Safe Passage

View Safe Passage routes

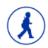

#### **CPS Timeline**

Start your child's journey here

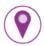

#### School Locator

Search school locations

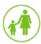

#### Diverse Learners

View services and supports for diverse learners

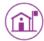

#### Families & Communities

Create connections that create change

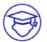

#### College & Career

Plan for the Future

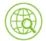

## Language and Culture

Resources for language learners

→ Users may also access various resources that include links to safe passage routes, college & career, language, diverse learners, etc.

## Students & Families – example

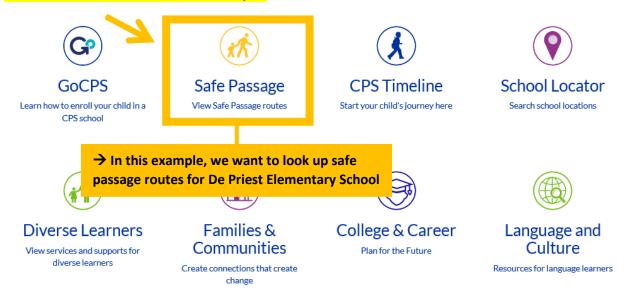

## **Additional Family Resources**

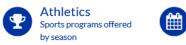

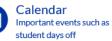

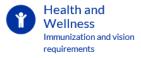

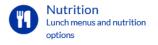

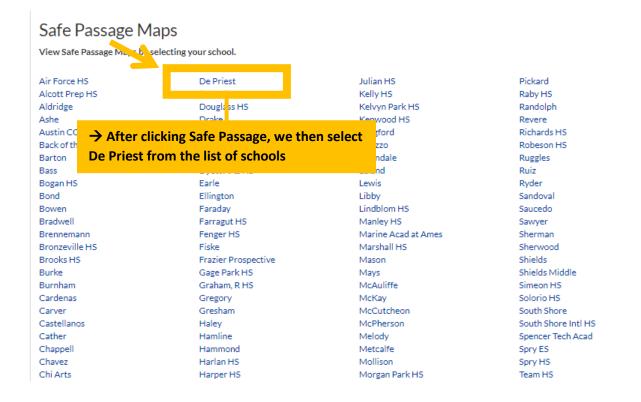

## Students & Families – example output

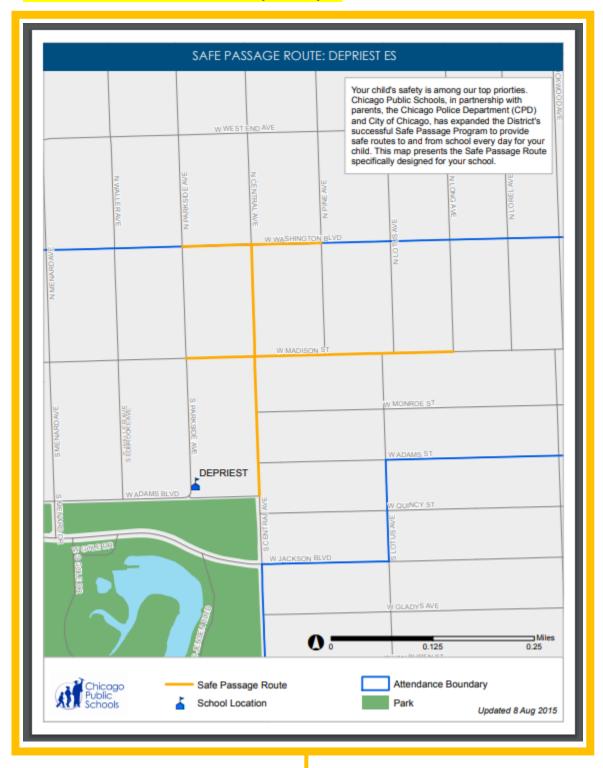

→ A downloadable PDF opens in a new tab that shows the safe passage route for our selected school De Priest

## Schools – overview of fields

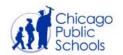

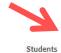

Schools

About Calendar Staff Careers Resources - Q

## **Schools**

Students First. Chicago Public Schools serves more than 400,000 students in over 600 schools; CPS is the nation's third largest school district.

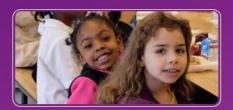

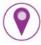

School Locator

Search school locations

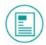

School Profiles

Access school specific information

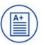

School Data

See how schools are performing

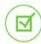

LSC Elections

Become part of your Local School Council

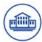

School Repurposing

Learn how former CPS school buildings will be utilized

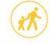

Safe Passage

View Safe Passage routes

→ Users may search for schools using the School Locator, access School Profiles, download School Data, and find out information on school LSC Elections and School Repurposing

## Schools – example

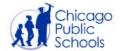

Students Schools About Calendar Staff Resources - Q Careers

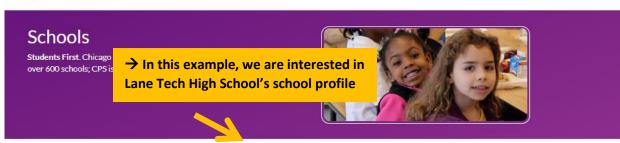

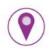

#### School Locator

Search school locations

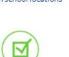

#### LSC Elections

Become part of your Local School Council

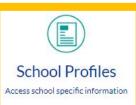

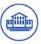

## School Repurposing

Learn how former CPS school buildings will be

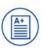

#### School Data

See how schools are performing

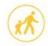

## Safe Passage

View Safe Passage routes

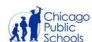

Students Schools About Calendar Staff Topics Q

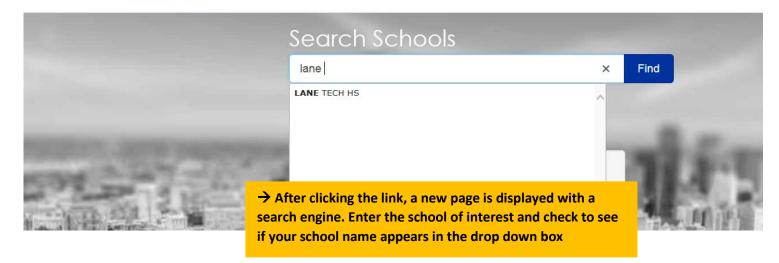

## Schools – example output

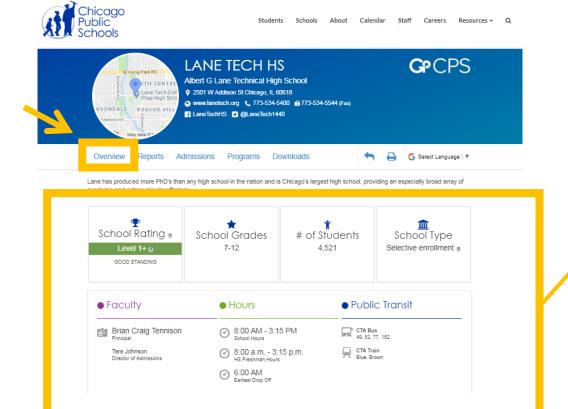

The
'Overview' tab
provides school
rating, grade
levels served,
number of
students,
enrollment
type, faculty
information,
hours of
operation, and
public transit
accessibility

| Demogra                                                                       | aphics <sub>9</sub>   |     | Bilingual Services:                                                          | No                                                                                                    |
|-------------------------------------------------------------------------------|-----------------------|-----|------------------------------------------------------------------------------|----------------------------------------------------------------------------------------------------|
| Asian 10.5%<br>Black 7.8%<br>Hispanic 40.0%<br>White 35.4%                    |                       |     | Classroom<br>Languages:                                                      | Arabic, Chinese, French,<br>German, Italian, Japanese, Latin<br>Mandarin, Spanish, Spanish for<br>Heritage Speakers |
| Other 6.3%                                                                    |                       | 100 | Dress Code:                                                                  | Yes                                                                                                    |
| Statistics •                                                                  |                       |     | Attendance<br>Boundaries:                                                    | No                                                                                                    |
| Low Income Diverse Learners Limited English Mobility Rate 2 Chronic Truancy 2 | 46.3%<br>4.5%<br>0.7% |     | Refugee Services:                                                            | No                                                                                                    |
|                                                                               | 1.2%<br>5.1%          |     | Title I Eligible:                                                            | No                                                                                                    |
|                                                                               | 0                     | 100 | Significantly<br>Modified<br>Curriculum w/<br>Intensive Supports<br>Program: | Yes                                                                                                    |
|                                                                               |                       |     | Deaf/Hard of<br>Hearing Program:                                             | Yes                                                                                                    |

→ Users can also access demographic information on students and additional services offered

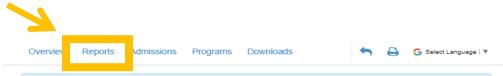

2017 School Progress Report STUDENT GROWTH ② STUDENT ATTAINMENT ② FAR ABOVE EXPECTATIONS @ WELL ORGANIZED @ SAT Average 2017 @ 5-Year Cohort Graduation Rate 2017 (2) College Enrollment 2017 (2) 1223 95.5% 86.9% CPS Average 968 CPS Average 77.5% CPS Average 59.8% Healthy CPS Creative Schools Certification @ Supportive Schools @ NETRICTON ( ) LEARNING ( ) NEALTH SERVICES ( HEALTHY CPS STATUS: NOT ACHIEVED

The 'Reports' tab provides average ACT score, graduation rate, college enrollment, tracks progress among students, and shows Healthy CPS badges

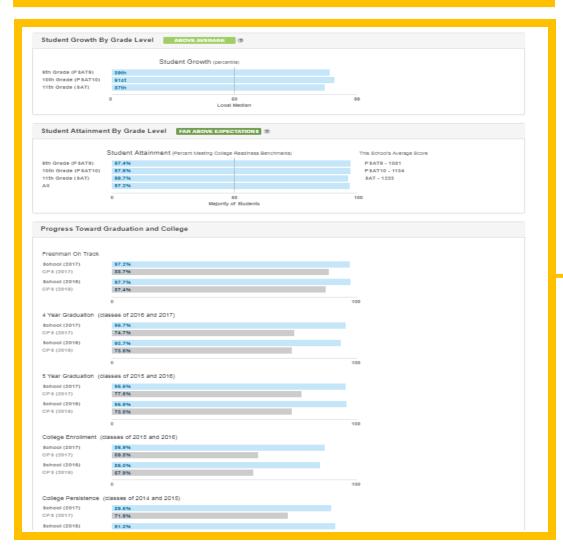

→ It also provides student growth, educational attainment, progress toward graduation/ college, freshman on track, and college enrollment

The 'Reports' tab also provides information on school culture such as family involvement, supportive environment, etc.

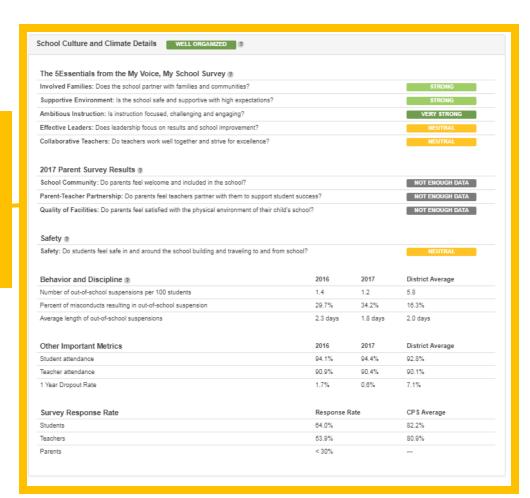

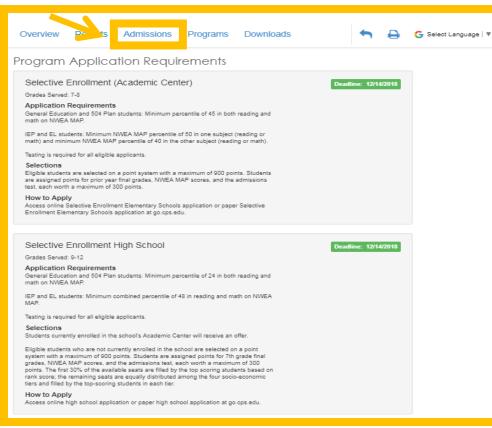

→ The

'Admissions' tab

provides details

on the type of

application

requirements,

enrollment, and

selection process

of the school

→ The
'Programs'
tab lists the
school's
curriculum,
prep
courses, AP
credited
classes, and
school-wide
programs

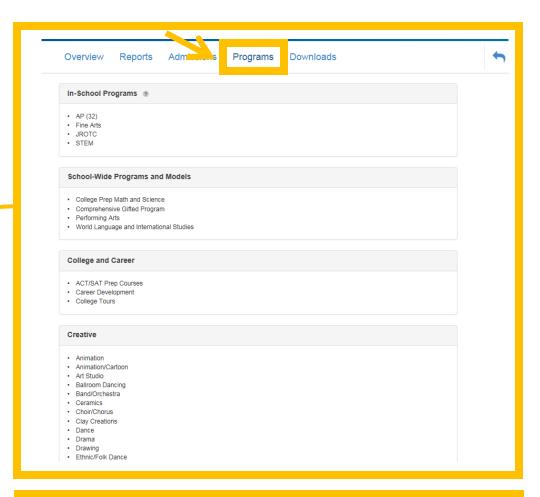

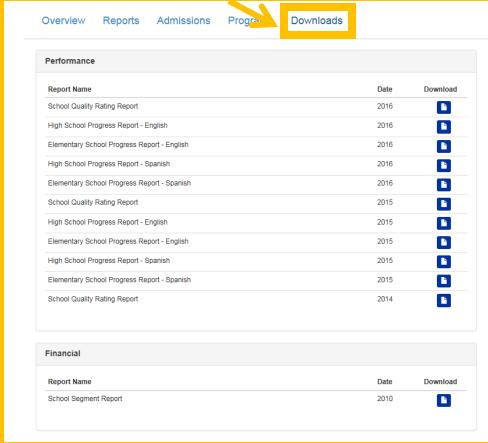

The 'Downloads' tab offers summary reports available for download based on report name, finance, facility assessment, etc.

## Staff – overview of fields

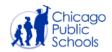

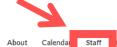

Staff

Resources - Q

## Staff Resources

Find What You Need. Quick links to district web applications.

## Frequently Used Apps **updated!**

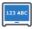

#### **IMPACT**

Enterprise

Instructional Management Program and Academic Communications Tool

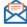

#### Google@CPS

Students

Login to your Google CPS email

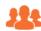

#### HR4U

Pay, Benefits, Career Opportunities, and other HR information

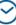

## **Timekeeper**

Track your work hours and submit Kronos corrections

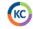

#### Knowledge Center

Information and resources for educational and administrative staff

## Classroom Applications

Financial Services

Oracle financial applications suite

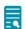

→ Staff may

apps,

school

classroom

resources, employee

services,

remote access, and

support links

applications,

access various

#### Achieve 3000

Differentiated Online Instructions

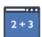

#### ST Math

Web-based Math Instruction

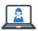

#### Safari Montage

View curriculum and standards focused educational videos from leading publishers

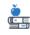

#### Khan Academy

Personalized learning for all ages with practice exercises, and instructional videos

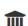

## **Schools**

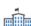

## School Directory

Find Information on Schools

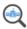

#### **School Profiles**

Find location and information for

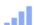

#### Dashboard

District-wide analytical tool

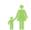

#### Parent Portal

Student grades, other information for parents

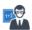

#### ODA

Data collection tool for schools

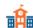

#### Local School Council

Manage local school council member information

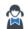

#### Student Portal

**NWEA** 

Distance

Calculator

accepted method

Student grades, other information for parents

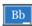

#### Blackboard Connect

Distribute communications to parents, staff, and community

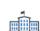

#### School Support Center

Training, advocacy, and other business support for schools

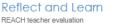

#### Gooru Learning

A search engine for learning

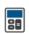

System supporting district-wide measurement of student growth

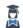

#### REACH teacher evaluation system

Historical Student Information Access

Student Data from 2008 and prior

#### College & Career Data Portal

College & Career related data, tools and reports

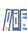

#### **SOAR Libraries**

Calculates distance from an

address to a school using the CPS

Access the CPS Virtual Library, online databases, and schools' library book catalogs

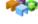

#### Hyperion

Oracle Hyperion Planning, Budgeting and Forecasting System

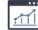

#### Cityspan

Track your Personal Learning Plans (PLP)

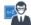

#### Principal Evaluation

Tool used by the Local School Councils to evaluate principals

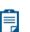

#### Asset Management

Admin access to manage assets within individual schools

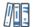

#### Instructional Asset Management

Admin access to manage instructional resources inventory

## Staff – example

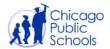

Calendar

## Staff Resources

Find What You Need. Quick links to district web applications.

→ In this example, we want to access the **Khan Academy Classroom Application** 

## ☐ Frequently Used Apps updated!

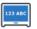

#### **IMPACT**

Enterprise

Instructional Management Program and Academic Communications Tool

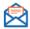

#### Google@CPS

Login to your Google CPS email

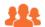

#### HR4U

Pay, Benefits, Career Opportunities, and other HR information

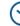

#### Timekeeper

Track your work hours and submit Kronos corrections

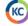

#### Knowledge Center

Information and resources for educational and administrative staff

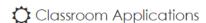

Financial Services

Oracle financial applications suite

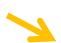

#### Achieve 3000

Differentiated Online Instructions

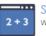

#### ST Math

Web-based Math Instruction

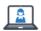

#### Safari Montage

View curriculum and standards focused educational videos from leading publishers

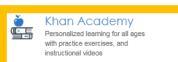

# Staff – example output

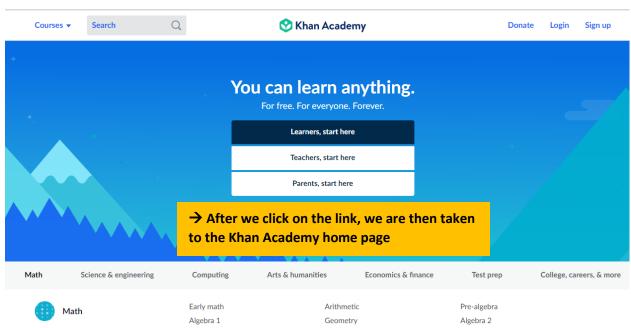

Trigonometry

Precalculus

Statistics & probability